## **Adobe Photoshop Cs6 Official Download Fix**

Cracking Adobe Photoshop is not as straightforward as installing it. It requires a few steps to bypass the security measures that are in place. First, you must obtain a cracked version of the software from a trusted source. Installing Adobe Photoshop is not difficult and can be done in a few simple steps. First, go to Adobe's website and select the version of Photoshop that you want to install. Once you have the download, open the file and follow the on-screen instructions. Once the installation is complete, you need to crack Adobe Photoshop. To do this, you need to download a crack for the version of Photoshop that you want to use. Once you have the crack, open the file and follow the instructions to apply the crack. After the crack is applied, you can start using Adobe Photoshop. Be sure to back up your files since cracking software can be risky. With these simple steps, you can install and crack Adobe Photoshop.

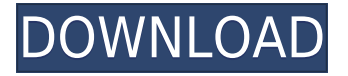

Overall Lightroom 5 would still fall short as a comprehensive upgrade to its predecessor. However, Lightroom continues to become more and more of an indispensable tool of professional photographers. If you are still looking for a solid upgrade to the previous versions, I would suggest that you go for the latest version of Photoshop CC. Less experienced professional photogs with a lower budget may also find the features of Lightroom useful. Since it is still lacking in many areas, I would not hesitate to recommend the upgrade.Review Lightroom 5 Price: \$59.99 for the Standard version | \$39.99 for the Upgrade version | \$99.99 for the Authorized reseller version If you're a photographer serious about image editing with Photoshop, and you prefer the newest, latest version of Photoshop, you'll be pleased to hear that **Adobe Photoshop has been updated to version 2020**. Along with its latest release-notes , we give a quick run-though of some of the most common workflow changes and new features. On top of the many new features, such as the Photoshop App for iOS devices and the new features with the copy/paste tools, such as the Clipboard History, scrolling tabs, and auto enhancement features, it also adds the most-requested features, such as the ability to view hidden layers, the ability to locate and adjust Lens Correction, and the option to hide the "scratch area" on the canvas. The latest update to the software, delivered free to all paying customers, introduces an incremental update to the way the software works. Compared with earlier versions of the software, you may notice smaller changes for some tasks and larger, morestreamlined changes for others. New features that are now easier to navigate include navigation panels, the "flashlight" feature for finding objects, and object tracking.

## **Photoshop 2022 (Version 23.0.1) Download free With Keygen Activation Key [Win/Mac] x32/64 {{ Hot! }} 2022**

where to find: With the tool, you can quickly swap your images around plus it only needs a single image in the swap. Changing the image is not that simple in the beginning, but we've shown you the necessary steps for it to work properly. For the rest of this guide, we'll introduce some of the essential keyboard shortcuts and concepts to help you maximize efficiency when you're using Photoshop on your web browser. This is an important step in making Photoshop productive when working in the browser. The following sections outline these commands as they are most commonly used. If you don't see what you're looking for here or on the Photoshop Website, we recommend that you read the manual for your version of Photoshop to see if the command is there. To set the Mayhew navigation switch to the normal position, hold down the Ctrl key, then press and release the Number 1 key. To toggle your Mayhew switch to the other characters, press and release the Number 2 key. You can erase previously selected elements by first striking Ctrl (Option on a Mac), then double-clicking on the Eraser Tool icon. To remove the "background" of your chosen image, click outside the trash can. Which Adobe Photoshop is Best for Beginners? Adobe Photoshop is one of the most ubiquitous programs in online content creation. It is the hub of web and graphic designers' work. In fact, Adobe Photoshop 2017 is completely stable and is widely used by graphic designers. Which Adobe Photoshop is Best for Beginners? Are you unfamiliar with Photoshop? Perhaps you need to brush up on your editing skills or create a new project from the very beginning? With so many options and an abundance of features, it can be difficult to know where to start. Here, we're breaking down the best Photoshop feature by feature to help you find the program that best suits your needs. Download Adobe Insights Maker Which Adobe Photoshop is Best for Beginners "Export to Flash CS6" – Making a movie. Editing a movie. e3d0a04c9c

## **Photoshop 2022 (Version 23.0.1) Download Torrent [Mac/Win] [32|64bit] 2023**

After spending the last several years focusing on applications that accommodate the needs of modern designers, content creators, and creators who want to create an all-in-one tool for both types of content, Adobe is now taking Photoshop in a bold new direction that responds directly to the needs of modern consumers. The new creative direction Photoshop is taking should be exciting for designers, content creators, and photographers. It will allow for a complete redesign of Adobe's flagship product to best serve both professional and non-professional Photoshop users. This shift in focus at Adobe is most evident in the new direction of the software. Photoshop CS5 contains a new user interface that revolves around 2D and 3D tools to provide a dramatically streamlined experience that is more tailored to the consumer. The new approaches allow designers to be more productive and creative in the editing process, and give users new, simple tools at their fingertips that can help bring their ideas to life. To further enhance its appeal to the average consumer, Photoshop CS5 made its debut on Apple's new Mac Pro and the iPad for professional image editing. Everything an amateur can do, pros can do better. The powerful but increasingly complex capabilities in Photoshop CS5 make it the world's most ubiquitous graphic design and imaging software. Photoshop has been a runaway favorite of computer graphics enthusiasts that has emerged as the pictorial and design workhorse of the digital age. It's now one of the most popular image editing tools in the world.

download adobe photoshop gratis cs6 free download ps adobe photoshop download ps photoshop cs6 free download preset camera raw photoshop download preset camera raw photoshop cc download preset photoshop cs6 gratis photoshop neon fonts download photoshop editing background download photoshop background software download photoshop background scenery download

Get a new effect using the many specialized filters piled together in a single set. For instance, there is one filter set used to draw and sketch on the image with Illustrator, another to give an effect to the image such as introducing sepia toning, and so on. Each filter offers a wide range of effects that let you achieve the look you want for your image. Some filters are compatible with the Layer Style settings that are integrated with Photoshop's layers. They are simple to use to achieve an effect in seconds. If you have a huge shot with a lot of images in it, you can easily split the image into different layers and apply a gradient to each of the layers. This can help you achieve multiple effects on an image and create your own designs. Simply adjust the linear or radial gradient and then enhance the layer for the desired look and feel. Create and blend different filters in addition to the default filters for the image. Add a Pearl filter to add a 3D look to your image. Use the Liquify filter to change the features on the face. You can simply make the lines sharper and more straight, soften, blur or adjust the angle as per your needs. The Liquify filter can make the features of an image much smoother and easier to understand. A well-organized file is the most-used form of digital information storage in any office around the world. In case if you need to save any specific file, you should make sure to organize it using Photoshop. It provides a toolkit to organize files for saving in Photoshop. Hence, it is the best tool for storing information, saving film or images, and enhancing the images. It is a best photo editing tool that you can easily use in working with images and saving them in one of the best formats for editing purposes. The best part of Photoshop is that it also provides a huge

database of contents that can provide a huge chunk of proof that will help you along with your work. You can easily use these tools and features to help you significantly in all the areas of your work.

Adobe XD enables creative professionals to create incredibly rich presentations, infographics and interactive websites. It combines technologies like Adobe InDesign CC and Adobe Experience Design tools to provide authoring experiences that extend the way designers and developers create visual communications solutions. Employers using Adobe XD can increase productivity by reducing the time spent on the front-end development process, and delivering highly usable applications to their end users. **Going offline.** Now, working offline is as easy as editing on the go. For those who need to take images on the go and return to the office later for collaboration, save their entire work session into offline files using the new Save As Offline option. This means that a work session created offline can be opened later on any other device, giving users the flexibility to convert their files online whenever they return to the office. **Connect intellegently.** Photoshop and other Adobe apps now use the latest version of the Creative Cloud Libraries, enabling developers to expand their libraries automatically. This functionality has also been enhanced in Photoshop. Users are able to navigate through all their libraries from the new Backdrop panel. **One-click sync with other apps.** Photoshop files are now easier to sync with other apps on your device, including third-party photo editing apps like Portrait Professional and Lightroom. For example, you can choose to bring your files to Photo Stream, automatically sync across the Mac, iPad, Android and Windows devices you own. Photos are linked to your Adobe ID, so you can use your Creative Cloud for your personal photos and take advantage of analytics and other personalization tools.

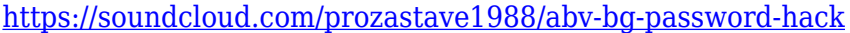

[https://soundcloud.com/pieveherbie1989/east-west-quantum-leap-symphonic-orchestra-gold-serial-nu](https://soundcloud.com/pieveherbie1989/east-west-quantum-leap-symphonic-orchestra-gold-serial-number) [mber](https://soundcloud.com/pieveherbie1989/east-west-quantum-leap-symphonic-orchestra-gold-serial-number)

<https://soundcloud.com/vigillslocox1986/dg-foto-art-gold-60-full-version-with-keygen-crack-serial>

- <https://soundcloud.com/creidelialec/microsoft-office-365-crack-pirate-bay>
- <https://soundcloud.com/ceptioseli1983/assassins-creed-brotherhood-multiplayer-crack-pc-42>
- <https://soundcloud.com/vlgurev4cph/sprint-layout-6-0-full-crack-47>
- <https://soundcloud.com/binnukontarl/el-viaje-de-chihiro-latino-1080p-mega>
- <https://soundcloud.com/anujgou2/obd2spy-v205-reg-key-keygen>
- <https://soundcloud.com/malulihaldad/virtualdj-le-wego-v705-crackrar>
- <https://soundcloud.com/usbhujebem1989/soal-masuk-smp-labschool>
- <https://soundcloud.com/bastilicar1980/descargar-cyberadmin-pro-5-full-crack>

Photoshop's brush engine has come a long way since the original days of the program. Adobe has given the brush stroke bristles material effects to add a new dimension of realism to scanned and drawn lines. The Custom Shape tool allows you to create and edit your own artwork without the limits of vector-based images. If you're just starting out with digital photography, Elements will give you a chance to hone your craft -- and if that works, Photoshop will certainly offer an excellent tool for mastering all the other graphic design products made by Adobe like InDesign and Illustrator. And if you already know your way around Photoshop you might find Photoshop Elements a bit easier to use (and often less expensive) than the full version. In addition to building on the accomplishments of its professional image editing software in the 9- and 10-kit versions, Adobe has made significant enhancements to keep 8-kit Photoshop. For instance, the way you navigate the editing environment has been tweaked to make it easier for you to hide the toolbars for quick access. You can also customize your workspace to suit your preferred style of working. And the Raw

Converter now supports more file formats than ever, so there's no need to throw away your favorite raw files. (Downsides? You can't edit a bunch of new photos in the Raw Converter, and you can only compare two images at a time in the Compare Scales feature. For some, these are minor issues, while others may not be a problem at all.)

In this new digital age, many of us are also more than willing to pay for these types of experiences. Based on this fact, creative professionals are finding themselves needing to do more than simply create, say, an awesome coffee filter design. They're also finding themselves being asked to create a variety of images that are meant to supplement what clients and social media followers are already sharing. And even if they're posting these photos to social media, they're likely still posting a day or two later for their followers to see. Yet to someone who is already living in the digital age, these types of images are objects of tedium. You also may find yourself spending way too much time on these types of projects and then completely forgetting about them. And if that happens, it's a sure bet you won't be surprised when you have a client come back to you with a request for a very similar (and probably very basic) image. Enter Adobe Photoshop, a platform that allows users to create kickass images, comics, and other complex content, on the fly. This allows artists to not only be more efficient creators, but also allows these visual artists to build their brand, while also driving their audience to their own social media pages and webpages. But in order to achieve this success, you need to have the right equipment and software. To achieve this, it's critical to have a high-end MacBook Pro or Mac Pro. This is because, while Photoshop, overall, is quite portable, it's also a very deep tool. This is something that's a lot easier to achieve when you're working on a Mac or Windows desktop system.